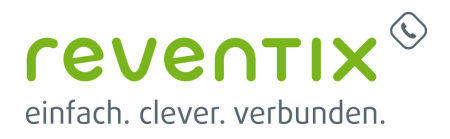

## **Fax-2-Email: Faxempfang per Email als PDF-Dokument**

Durch Fax2Mail können Sie jederzeit Ihre Faxnachrichten empfangen und zwar überall dort, wo Sie Ihre Emails abrufen. Alle Faxe die an Ihre Faxnummer geschickt werden, erscheinen umgehend in Ihrem Emailpostfach. Durch die Zustellung als pdf-Datei können Sie Faxe auf jedem PC lesen, drucken oder an einen anderen Empfänger weiterleiten. Besonders praktisch ist das einfache Löschen von unerwünschten Werbefaxen. So einfach kann moderne Bürkommunikation heute sein.

## **Email-2-Fax: Faxe versenden mit jedem Emailprogramm**

Mit Email-2-Fax nutzen Sie Ihr Emailprogramm zum versenden von Faxen. Die Nutzung ist dabei kinderleicht:

- Email an unseren Faxdienst senden
- Als Anhang das zu versendende Dokument anhängen (pdf)
- Im Betreff die Faxnummer des Empfängers eintragen

Ihre Email wird von unserm Faxdienst verarbeitet. Als Ergebnis erhalten Sie einen ausführlichen Sendebericht und eine Kopie des gesendeten Faxes. Das Versenden von Faxen wird somit spielend einfach und ist überall einsetzbar. Zudem behandeln Sie Faxe wie normale Emails und können diese auf gleiche Art archivieren und zusammen mit der zugehörigen Emailkorrespondenz Verwalten und Ablegen. (Der Faxversand per Email2Fax befindet sich derzeit noch im Testbetrieb, es kann daher zur Zeit noch zu Änderungen an den Schnittstellen kommen.)

## **Anschluss analoger Faxgeräte**

Neben Fax-2-Email bieten wir Ihnen auch die Möglichkeit Faxe mit Ihren herkömlichen analogen Faxgerät zu senden. Alle was Sie dafür brauchen ist ein Fax ATA mit T.38 Unterstützung. Ihr Faxgerät wird statt in die Telefondose in den Fax-ATA gesteckt. Der Fax-ATA ist mit Ihrer Internetleitung verbunden und überträgt die Faxe sicher über Ihre Internetverbindung. Dieser Vorgang wird auch mit T.38 bezeichnet und erlaubt die Faxübertragung in Echtzeit. Hinweiß: Derzeit unterstützen wir nur das Senden per T.38. Der Faxempfang erfolgt immer als Fax2Email.

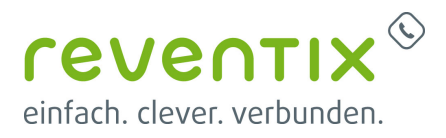

Von: <https://www.reventix.de/wiki/> - **reventix Wiki**

Link: **<https://www.reventix.de/wiki/kundenakademie:virtuelle-telefonanlage:email2fax>**

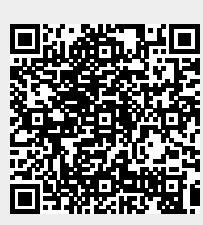

Letzte Aktualisierung: **2020/06/11 08:46**